## **Google Drive**

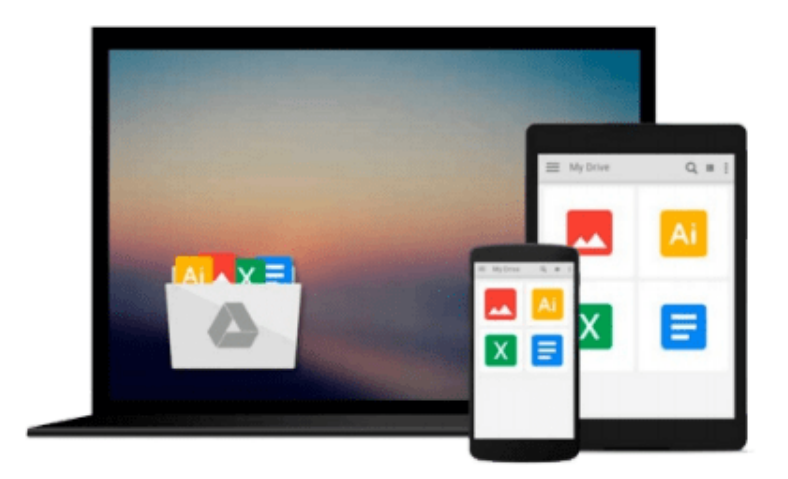

 $\equiv$ 

# **Digital Video for the Desktop**

*Ken Pender*

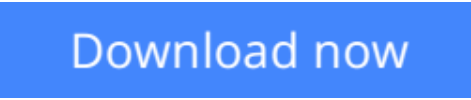

[Click here](http://bookengine.site/go/read.php?id=B009AT2XM0) if your download doesn"t start automatically

# **Digital Video for the Desktop**

Ken Pender

### **Digital Video for the Desktop** Ken Pender

Practical introduction to creating and editing high quality video on the desktop. Using examples from a variety of video applications, benefit from a professional's experience, step-by-step, through a series of workshops demonstrating a wide variety of techniques. These include producing short films, multimedia and internet presentations, animated graphics and special effects.

The opportunities for the independent videomaker have never been greater - make sure you bring your understanding fully up to date with this invaluable guide.

No prior knowledge of the technology is assumed, with explanations provided in an easy to understand manner. Ken Pender provides an overview of the hardware and software needed and describes how to output completed projects to the Internet, CD-ROMs, Zip and Jaz discs and videotape.

The following software is covered:

- · Realtime compression: Codecs
- · Editing, including transitions and special effects: Adobe Premiere, Ulead MediaStudio, Corel Lumiere
- · 2D Animation: Corel PHOTO-PAINT, Fractal Design Painter, Power Goo
- · 3D Animation: Ray Dream Studio, MetaCreations Poser and Bryce 3D
- · Frame stack editing: Adobe Photoshop, Fractal Design Painter
- · Still image frame editing: CorelDRAW, Fractal Design Painter
- · Audio creation, editing and mixing: Cool Edit, Goldwave and Multiquence

The accompanying CD-ROM provides sample software for Adobe Premiere 5.0, Cool Edit 96, Goldwave 4.02 and Multiquence 1.02. (For further information on Goldwave and Multiquence, see http://www.goldwave.com; for information on Cool Edit, see http://syntrillium.com.)

**L** [Download](http://bookengine.site/go/read.php?id=B009AT2XM0) [Digital Video for the Desktop ...pdf](http://bookengine.site/go/read.php?id=B009AT2XM0)

**[Read Online](http://bookengine.site/go/read.php?id=B009AT2XM0)** [Digital Video for the Desktop ...pdf](http://bookengine.site/go/read.php?id=B009AT2XM0)

#### **From reader reviews:**

#### **James Edwards:**

Reading a guide can be one of a lot of task that everyone in the world likes. Do you like reading book therefore. There are a lot of reasons why people enjoyed. First reading a guide will give you a lot of new details. When you read a e-book you will get new information simply because book is one of many ways to share the information or maybe their idea. Second, examining a book will make you more imaginative. When you examining a book especially fictional works book the author will bring you to imagine the story how the characters do it anything. Third, you could share your knowledge to other people. When you read this Digital Video for the Desktop, it is possible to tells your family, friends along with soon about yours reserve. Your knowledge can inspire the others, make them reading a reserve.

#### **Erin Marshall:**

As we know that book is very important thing to add our know-how for everything. By a reserve we can know everything we would like. A book is a list of written, printed, illustrated or even blank sheet. Every year seemed to be exactly added. This e-book Digital Video for the Desktop was filled about science. Spend your extra time to add your knowledge about your science competence. Some people has different feel when they reading a book. If you know how big advantage of a book, you can experience enjoy to read a reserve. In the modern era like at this point, many ways to get book which you wanted.

#### **Nicholas Mishler:**

As a university student exactly feel bored to reading. If their teacher asked them to go to the library or even make summary for some reserve, they are complained. Just very little students that has reading's heart and soul or real their pastime. They just do what the teacher want, like asked to the library. They go to presently there but nothing reading critically. Any students feel that reading is not important, boring and can't see colorful photos on there. Yeah, it is being complicated. Book is very important for you. As we know that on this time, many ways to get whatever we want. Likewise word says, many ways to reach Chinese's country. Therefore , this Digital Video for the Desktop can make you really feel more interested to read.

#### **Steven Strong:**

A number of people said that they feel bored stiff when they reading a guide. They are directly felt the item when they get a half portions of the book. You can choose often the book Digital Video for the Desktop to make your reading is interesting. Your own skill of reading talent is developing when you including reading. Try to choose straightforward book to make you enjoy to study it and mingle the idea about book and looking at especially. It is to be initial opinion for you to like to open a book and read it. Beside that the guide Digital Video for the Desktop can to be your friend when you're feel alone and confuse with what must you're doing of that time.

**Download and Read Online Digital Video for the Desktop Ken Pender #KYB7G9EFQCM**

### **Read Digital Video for the Desktop by Ken Pender for online ebook**

Digital Video for the Desktop by Ken Pender Free PDF d0wnl0ad, audio books, books to read, good books to read, cheap books, good books, online books, books online, book reviews epub, read books online, books to read online, online library, greatbooks to read, PDF best books to read, top books to read Digital Video for the Desktop by Ken Pender books to read online.

### **Online Digital Video for the Desktop by Ken Pender ebook PDF download**

#### **Digital Video for the Desktop by Ken Pender Doc**

**Digital Video for the Desktop by Ken Pender Mobipocket**

**Digital Video for the Desktop by Ken Pender EPub**